OpenDNS Blocked URL Generator +Активация Скачать X64 [Latest 2022]

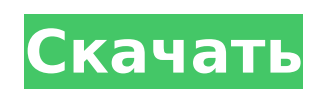

**OpenDNS Blocked URL Generator Crack+ Free Registration Code Download [Latest]**

## \* Генерирует заблокированные URLадреса для указанных доменов. \* Нет необходимости в установке. \* Вмешательство пользователя не

требуется. \* Служба OpenDNS не требует прав администратора для запуска. \* Нет необходимости в модификации реестра или диска. \* Временные файлы не создаются. 20 марта 2016 г. 11:28 11 ИЗДАТЕЛЬ Поставщик: Бинг Что нового в этой версии: - Исправлены мелкие проблемы. Генератор

заблокированных URLадресов OpenDNS (также доступен как генератор заблокированных URLадресов OpenDNS 1.x) для платформы Microsoft Windows был разработан LookSmart и полностью лицензирован. OpenDNS Blocked URL Generator Full Crack доступен в виде бесплатной пробной версии. Генератор заблокированных URL-

адресов OpenDNS — это бесплатная пробная версия. Вы можете скачать и попробовать его в течение 14 дней, не совершая покупки. Загрузка статистики для OpenDNS Blocked URL Generator Глядя на статистику загрузок за последние 30 дней, Генератор заблокированных URLадресов OpenDNS был

загружен с DEGRADED 16 раз, что составляет менее 1% всех загрузок за последние 30 дней./\* \* Copyright (c) Хай Бизон, 2012 г. \* \* См. файл LICENSE в корневом каталоге этого проекта для копирования \* разрешение. \*/ пакет grou p.pals.android.lib.crash.vie w; импортировать android.graphics.Paint; импортировать

android.graphics.Rect; импортировать android.util.DisplayMetrics; импортировать android.view.View; /\*\* \* Создано bison 30.09.2016. \* \* Плавающая метка отображает текст вертикально на экране в плавающем \* текстовое представление, которое может или не может быть закреплено вверху или внизу \* устройство (или

оба). \* \* @автор бизон \*/ открытый класс FloatingLabel расширяет представление { частный статический финал int  $MIN$  WIDTH  $= 80$ ; частный статический финал int RECT MARGIN  $= 6$ ; private static final int MARGIN  $= 8$ ; private int mMarginBottom = MARGIN; private int mMarginTop = MARGIN; частный интервал  $m$ DrawMarginTop  $= 0$ ;

# Генератор заблокированных URLадресов OpenDNS — это бесплатный инструмент, который позволяет любому легко создавать заблокированные ссылки OpenDNS. Он переносим и не создает новых разделов реестра или

**OpenDNS Blocked URL Generator [Win/Mac]**

#### частный м

файлов на вашем компьютере. После запуска инструмента вы можете легко увидеть сгенерированную заблокированную ссылку OpenDNS за несколько секунд и быстро проверить, заблокирована она или нет. Его можно использовать с любой версией Windows. Краевые фильтры

WinSobel стали стандартом де-факто для обнаружения краев во многих приложениях для обработки изображений. Для целей поиска и идентификации краевых точек фильтр Собеля является наиболее надежным. с наименьшими вычислительными затратами и потреблением памяти.

Краевой фильтр может быть создан с помощью Sobel. краевой фильтр, выбрав краевой фильтр Собеля в поле фильтра Собеля на панели инструментов «Фильтр». панель. Краевой фильтр Собеля можно использовать для обнаружения линий и граничных краев. Подробнее о том, как Реализован фильтр

Собеля. Доступны следующие параметры краевого фильтра Sobel: Фильтр Собеля: Порядок фильтра Собеля (скользящее окно): Дистанция поиска краевого фильтра Собеля: Порог: Пороговый уровень краевого фильтра Собеля (например, для пороговых уровней: 0, 20, 80 и 100): На следующем

13 / 39

рисунке показано действие фильтра Собеля. options для пикселя со значением x 50. На следующем рисунке показано действие параметров фильтра Собеля. на пикселе со значением x 50. В первой строке показана визуализация фильтр Собеля в трех последних выбранных параметрах фильтра. В

этой таблице показано общее количество пикселей, которые проходят порог в каждом из фильтров опции. Текущие параметры фильтра выделены желтым цветом. Первый на рисунке показаны параметры по умолчанию. На втором рисунке показан фильтр Собеля. варианты в скользящем окне (порядок фильтра

1). Третий рисунок показывает Собеля. параметры фильтрации с помощью скользящего окна (порядок фильтрации 2). На четвертом рисунке показано параметры фильтра Собеля по скользящему окну (порядок фильтра 3). Пятая фигура показывает параметры фильтра Собеля в скользящем

окне (порядок фильтра 4). Шестой На рисунке показаны параметры фильтра Собеля по скользящему окну (порядок фильтра 5). Фильтры Собеля можно разделить на три группы: Обнаружение краев с фильтром Собеля Обнаружение края требует извлечения и 1709e42c4c

Инструмент представляет собой бесплатную утилиту, которая генерирует заблокированные ссылки OpenDNS для любого указанного URL-адреса, не требуя никакого предыдущего опыта работы с сетевыми утилитами. Это портативное приложение,

**OpenDNS Blocked URL Generator Crack Incl Product Key**

а это означает, что в нем не используется пакет установки. Соответствующий EXEфайл можно поместить в любое место на жестком диске, чтобы использовать его. Более того, этот инструмент можно скопировать на флешку или другое запоминающее устройство и легко запустить на любой

машине, ничего не устанавливая заранее. Важным аспектом портативных утилит является то, что они не создают новые ключи в реестре Windows, а также дополнительные файлы на диске без вашего согласия (как правило), таким образом оставляя его чистым после удаления. Пользовательский

интерфейс генератора заблокированных URLадресов OpenDNS представлен одним окном с четким форматом, где все, что вам нужно сделать, это ввести URLадрес (без протокола) и нажать кнопку, чтобы сгенерировать заблокированную ссылку OpenDNS. Вы можете быстро открыть его в веббраузере по умолчанию,

21 / 39

чтобы проверить, заблокирован он или нет. Помимо того, что вы можете скопировать ссылку в буфер обмена, используя глобальную горячую клавишу, других доступных опций нет. Генератор заблокированных URLадресов OpenDNS использует очень мало ресурсов ЦП и ОЗУ, поэтому он не влияет на

общую производительность машины. В нашем тестировании не было показано никаких диалоговых окон с ошибками, и инструмент не зависал и не аварийно завершал работу. В общем, Генератор заблокированных URLадресов OpenDNS служит своей цели и может быть легко использован кем

угодно. Ключевая особенность: - Быстрое и стабильное приложение, без зависаний и вылетов - Поддержка любого URL - Портативное приложение, работающее на любой системе Windows 2000 и выше. - Помогает обходить интернет-блокировки без особых навыков - Нет фоновой активности процессора или запуска

программ - Нет записей реестра Windows или процессов запуска - Интернет не нужен Генератор заблокированных URLадресов OpenDNS — это бесплатное программное приложение из категории «Другое». Приложение доступно на английском языке и в последний раз обновлялось. Приложение можно установить на iOS,

и у него 85800 (4,3 из 5) пользователей. Загрузите OpenDNS Blocked URL Generator прямо сейчас и проверьте, работает ли он у вас. Генератор заблокированных URLадресов OpenDNS — это бесплатное программное приложение из подкатегории «Утилиты», разработанное Джеком Александром. Приложение доступно

## для скачивания с нашего сайта. Ознакомьтесь с приложением 42 других подобных приложений для генератора заблокированных URLадресов OpenDNS, чтобы увидеть больше приложений.

**What's New in the?**

#### Генератор заблокированных URL-

27 / 39

адресов OpenDNS поможет вам создать заблокированный URLадрес OpenDNS для желаемых URL-адресов. OpenDNS — это бесплатная служба безопасности веб-сайтов, которая предлагает вам защиту от самых популярных интернетугроз, таких как вредоносные веб-сайты и загрузка программного

обеспечения. Адреса, которые разрешает браузер, сохраняются на вашем компьютере в «Списке переадресации» («Список заблокированных»), который вы можете использовать для предотвращения доступа к другим веб-сайтам и загрузкам. OpenDNS также обеспечивает скорость веб-сайта и

службу DNS. Эта бесплатная услуга в настоящее время доступна в США, Канаде, Германии и Великобритании. Функции: --------------- Создайте заблокированный URLадрес OpenDNS для одного или нескольких URL-адресов. Ускорьте работу в Интернете, заблокировав доступ к

вредоносным веб-сайтам. Блокировать загрузку вредоносного программного обеспечения на ваш компьютер. Заблокируйте доступ к веб-сайтам, которые не связаны с вами. Ускорение просмотра. Сервис безопасности. Вы можете запустить программу с флешки или другого запоминающего

устройства. Нет процесса настройки. Никаких дополнительных файлов на вашем диске не создается. Нет ключей реестра. Нет диалогов ошибок. Ключевая особенность: ---------------------- Быстро

создать заблокированный URL-адрес для одного или нескольких URL-адресов. Совместимость с несколькими версиями

Windows. Запустите программу на любом компьютере. Нет необходимости в установке дополнительного программного обеспечения. Портативное приложение, работающее непосредственно на флешке или любом другом портативном устройстве. Основные

33 / 39

- Генератор заблокированных URLадресов OpenDNS — это бесплатное программное обеспечение, предназначенное для использования «услуги перенаправления»,

работает генератор заблокированных URLадресов OpenDNS? ----

---------------------------------------

-------- Как

возможности:

предоставляемой компанией бесплатно. Служба перенаправления позволяет вам определить определенные веб-сайты, которым заблокирован доступ к вашему компьютеру. Вы также можете заблокировать другие веб-сайты, которые могут содержать уязвимости, такие как слабые места в серверной

части веб-сайта, вредоносное ПО и т. д. Заблокированные домены хранятся в специальном списке, который называется «Список заблокированных». Каждый раз, когда вы вводите адрес веб-сайта в браузере, программа использует этот список, чтобы проверить, не заблокирован ли этот адрес. Когда вы

нажимаете кнопку «Создать URL», адрес вебсайта отправляется в службу OpenDNS, которая возвращает действительный URLадрес, который вы можете использовать для проверки блокировки этого веб-сайта. В дополнение к блокировке сайтов служба OpenDNS также предлагает услугу повышения скорости: она

#### может ускорить ответ

**System Requirements For OpenDNS Blocked URL Generator:**

Процессор: Intel® Core™ i7-4790, 3,6 ГГц или аналогичный AMD Память: 8 ГБ Графика: NVIDIA® GeForce® GTX 970 DirectX®: версия 11 Сеть: широкополосное подключение к Интернету и членство в Xbox Live Gold (продается отдельно) Жесткий диск: 41 ГБ свободного места

Дополнительные примечания: вам может потребоваться перезагрузить компьютер после установки игры, чтобы применить обновление. Все отзывы от клиентов, которые приобрели этот продукт. Все мнения являются собственными.Редактору: Ре �